#### 2022-2023 Enhanced Checklist for PASA DLM Test Administrators

### **Before Testing**

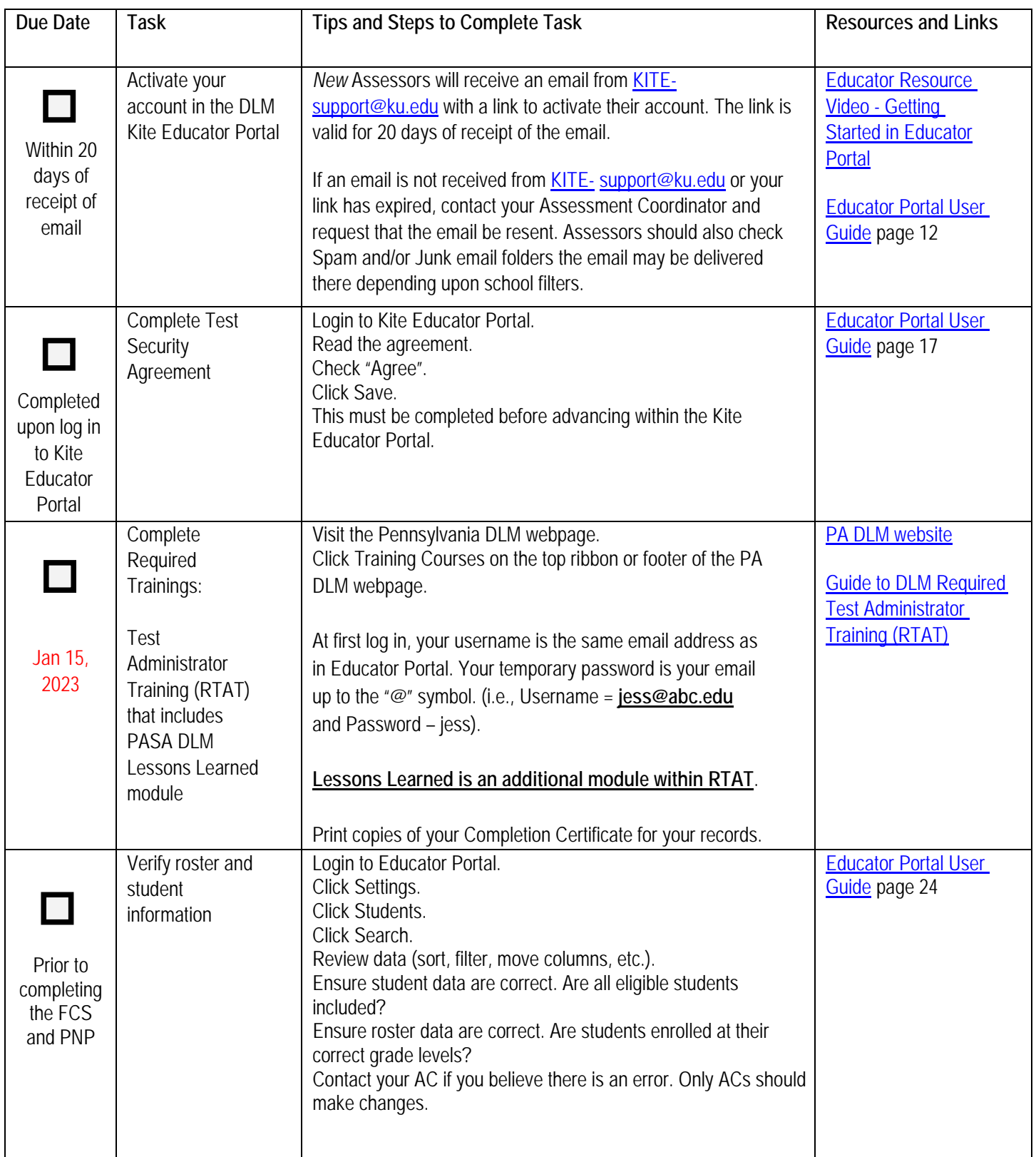

#### **Before Testing**

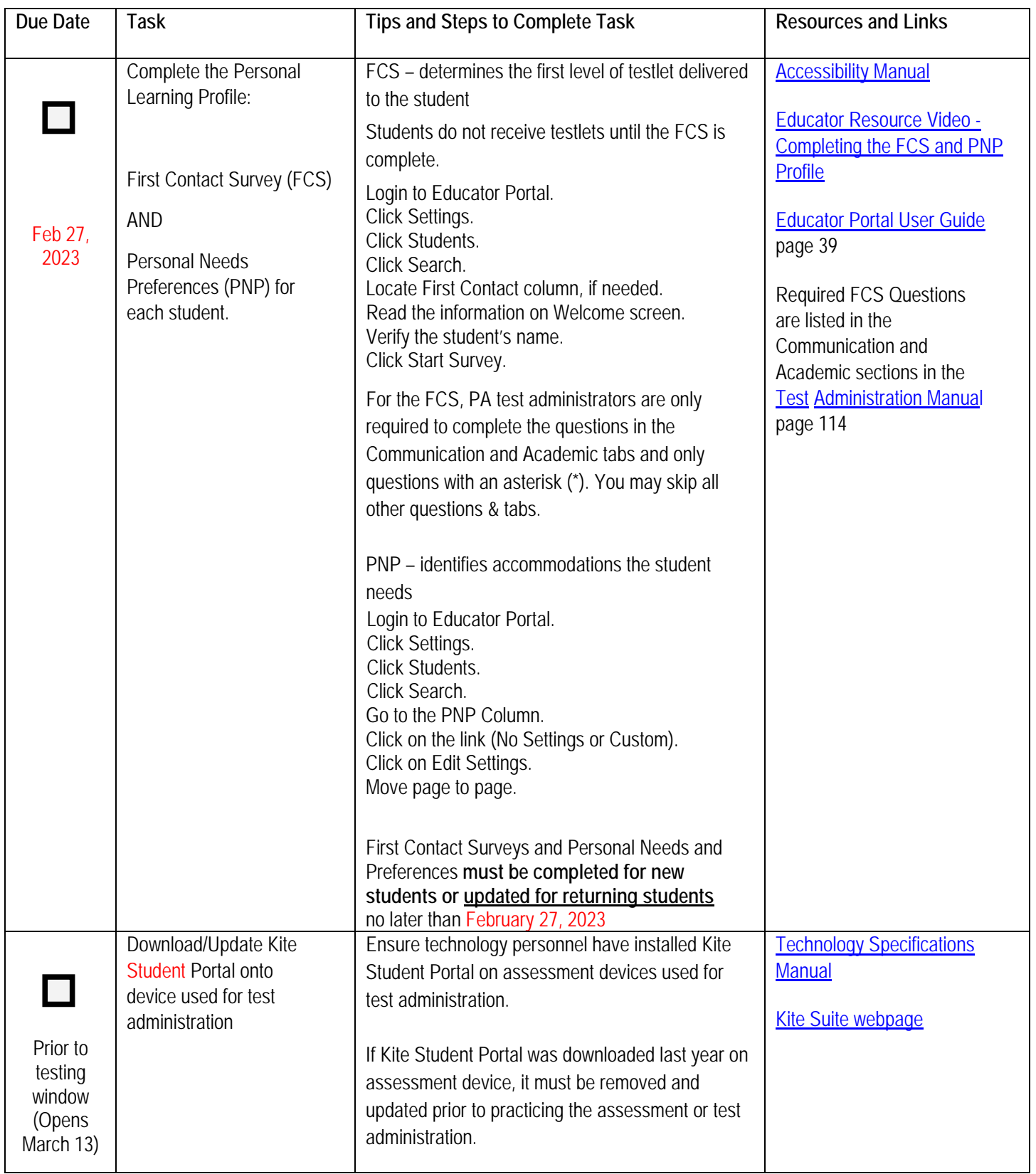

### **Before Testing**

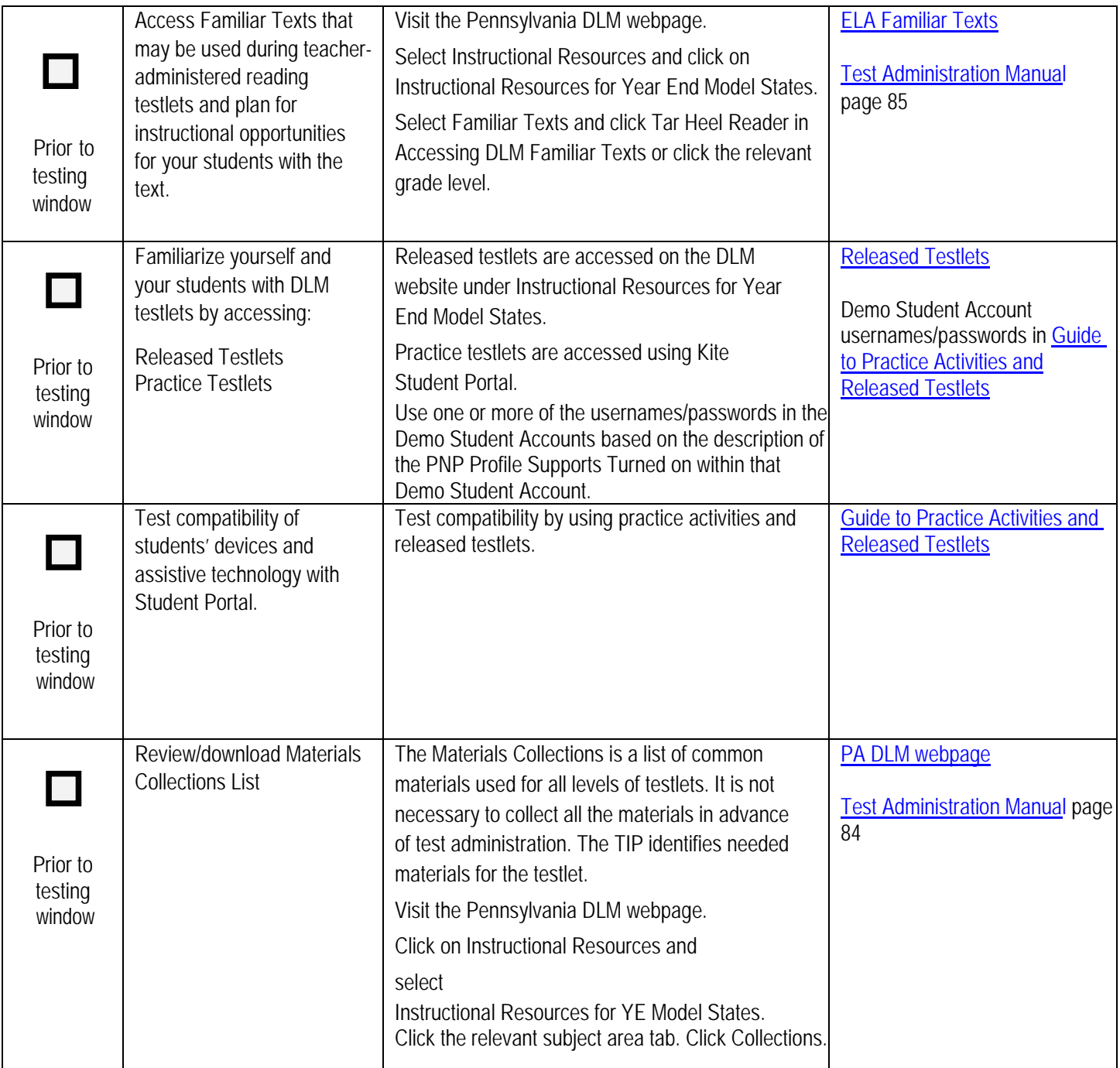

## **Planning for Testing – Develop a Schedule**

![](_page_3_Picture_220.jpeg)

Other important points to be aware of:

- o **Student Not Showing Adequate Effort**
	- In the PASA DLM there is no option to end the assessment after 3 items with no response from the student.
	- However, if a student attempts the first testlet **at the lowest linkage level in a**  subject area and provides no response to any items, the assessment may be ended. If a student's first testlet assigned is not at the lowest linkage level but the student provides no responses to any questions within the testlet, the next testlet assigned will be at the next lowest linkage level. The assessor should administer each testlet until either a response is provided or the lowest linkage level testlet is assigned. If the student then provides no response to any items at the lowest linkage level in a subject area, the assessment may be ended. Students are considered to have participated in the assessment and will not have a negative effect on the school's participation rate. The student will receive the lowest performance level and will have a negative impact on the school's performance level indicator.
	- If a student does not respond to an item in a testlet and there is not a 'no response' answer choice, the item should be left unanswered (see details in Test Administration Manual), and the student should move on to the next item until the testlet is submitted.

#### o **System Time Out**

- After 88 minutes and 30 seconds of inactivity in a testlet, a session expiration warning will appear with a countdown timer. You may select "Extend Session" or "Logout" (see details in Test Administration Manual).
- o **Exit Does Not Save**
	- Use the "Exit Does Not Save" option only as a last resort. Example situations may include a fire drill/alarm, medical emergency, etc. Please ensure the student is ready to engage in the assessment prior to beginning a testlet.

# **During Testing**

#### **(Testing Window – March 13 to May 5, 2023)**

![](_page_5_Picture_224.jpeg)